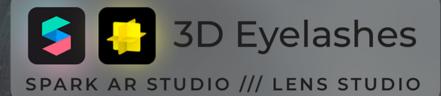

## ESSENTIAL COLLECTION

**USER MANUAL** 

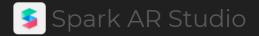

With the help of these settings, you can adjust the eyelashes to your preferences for a better understanding of what each setting is responsible for, you can use these examples:

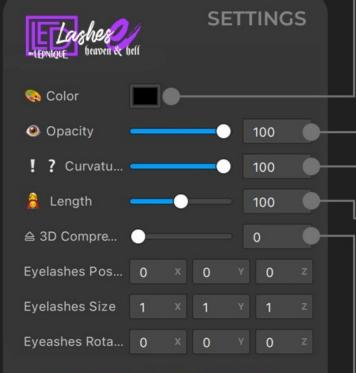

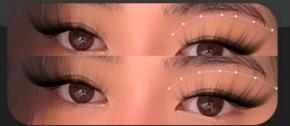

Adjusting the last 3 values is responsible for changing the symmetrical position, size and rotation of the entire eyelash structure

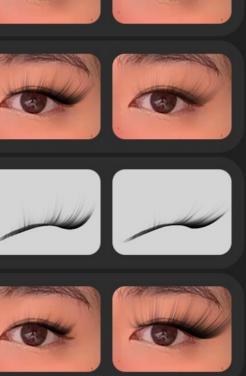

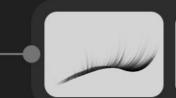

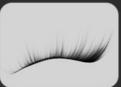

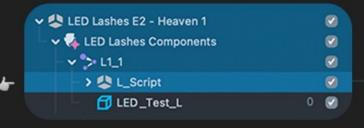

Length

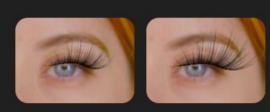

NOTE: The length of each side needs to be adjusted separately

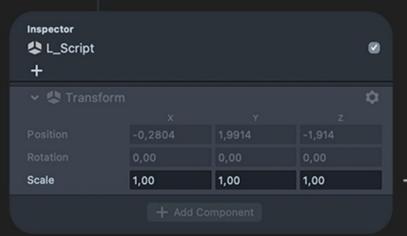

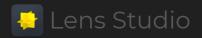

At the moment it is only possible to change the length, color and opacity of the eyelashes. To do this, you need to change these parameters of the objects:

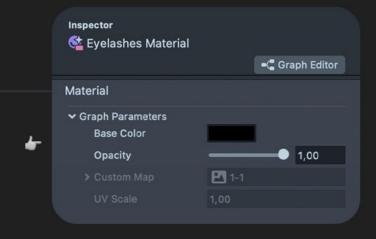

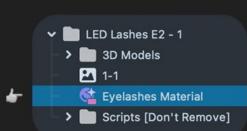

Color & Opacity

## Dear customer! 💙

I would like to express my gratitude to you for purchasing the "LEDLashes E" eyelash kit. I try to make each of my products special and of the highest quality, and I do my best to bring this product to a perfect presentation.

I approach the creation of any new product with special responsibility. In any of my jobs, I want to give people the opportunity to purchase an expensive, valuable product for prices that are pleasant by the standards of a professional developer. A large number of popular and select platform developers have already chosen the "LEDLashes" collection as the basis for their projects, including the most popular brands and famous personalities around the world.

I wish you a pleasant use of my products and further achievements in AR development! Thanks for the support!

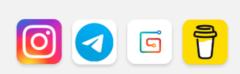

LEPNIQUE

Must-have products for your effects!

## MAGMA AR Beauty Collection

by @magma\_ar\_beauty

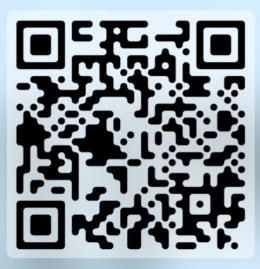

SCAN THIS QR CODE TO OPEN LINK

## STILL HAVE QUESTIONS ABOUT THE PRODUCT?

For all questions regarding the product you can contact here: @lednique

Ø

If you like it please share your love with me and rate my product **Thanks for your help!**